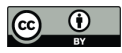

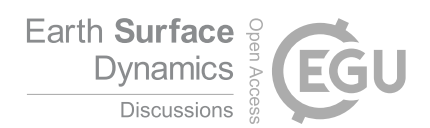

# Short communication: Landlab v2.0: A software package for Earth surface dynamics

Katherine R. Barnhart<sup>1,2</sup>, Eric W. H. Hutton<sup>3, 4</sup>, Gregory E. Tucker<sup>1, 2, 3</sup>, Nicole M. Gasparini<sup>5</sup>, Erkan Istanbulluoglu<sup>6</sup>, Daniel E. J. Hobley<sup>7</sup>, Nathan J. Lyons<sup>5</sup>, Margaux Mouchene<sup>8</sup>, Sai Siddhartha Nudurupati<sup>6</sup>, Jordan M. Adams<sup>9</sup>, and Christina Bandaragoda<sup>6</sup>

University of Colorado at Boulder, Cooperative Institute for Research in Environmental Sciences, Boulder, Colorado <sup>2</sup>University of Colorado at Boulder, Department of Geological Sciences, Boulder, Colorado <sup>3</sup>University of Colorado at Boulder, Community Surface Dynamics Modeling System Integration Facility, Boulder, Colorado University of Colorado at Boulder, Institute for Arctic and Alpine Research, Boulder, Colorado Tulane University, Department of Earth and Environmental Sciences, New Orleans, Louisiana University of Washington, Department of Civil and Environmental Engineering, Seattle, Washington Cardiff University, School of Earth and Ocean Sciences, Cardiff, Wales, United Kingdom Univ. Grenoble Alpes, INRAE, ETNA, F-38402 St-Martin-d'Hères, France Delgado Community College, Division of Science and Math, New Orleans, Louisiana Correspondence: Katherine Barnhart (katherine.barnhart@colorado.edu)

Abstract. Numerical simulation of the form and characteristics of Earth's surface provides insight into its evolution. Landlab is an Open Source Python package that contains modularized elements of numerical models for Earth's surface, thus reducing time required for researchers to create new or reimplement existing models. Landlab contains a gridding engine which represents the model domain as a dual graph of structured quadrilaterals (e.g., raster) or irregular Voronoi polygon-Delaunay

- 5 triangle mesh (e.g., regular hexagons, radially symmetric meshes, fully irregular meshes). Landlab also contains *components* modular implementations of single physical processes—and a suite of utilities which support numerical methods, input/output, and visualization. This contribution describes package development since version 1.0 and backward-compatibility breaking changes which necessitates the new major release, version 2.0. Substantial changes include refactoring the grid, improving the component standard interface, dropping Python 2 support, and creating 30 new components—for a total of 57 compo-
- 10 nents in the Landlab package. We describe reasons why many changes were made in order to provide insight to designers of future packages. We conclude by discussing lessons about the dynamics of scientific software development gained from the experience of using, developing, maintaining, and teaching with Landlab.

# 1 Introduction

15 Landlab is a Python package to support the creation of numerical models in Earth surface dynamics. Numerical models support researchers to simulate past, present, and future dynamics of a system—this enables conceptual model validation, testing of

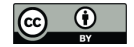

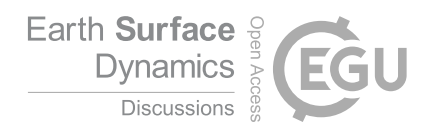

alternative hypotheses, and prediction under uncertainty. Numerical modeling is especially important for Earth surface dynamics because of the timescale mismatch between human observation and system evolution. Landlab is an Open Source Python-language package that provides the common elements of infrastructure needed to support the creation of new models.

- 20 These include a model domain representation (the *model grid*), physical process *components*, and utilities that support use and extension of the package. Landlab's modular design lowers the barriers of entry to computational research, reduces researcher time, and supports publication of reproducible scientific research products (e.g., Bandaragoda et al., 2019). Development and maintenance of Landlab follows modern software development standards such as version control, integrated testing and documentation, continuous integration, and multi-platform binary distribution. Our open source development and use of semantic
- 25 versioning (SemVer 2.0.0, https://semver.org) provides a necessary but not sufficient tool for reproducible research in Earth surface dynamics (e.g., Chen et al., 2018).

Landlab was designed as a key element in the Community Surface Dynamics Modeling System (CSDMS) suite of tools (Peckham et al., 2013). Initial development of Landlab began in 2012 and culminated in a version 1.0 release (referred to as v1.0) described by Hobley et al. (2017). Subsequent to the release of v1.0, the core development team and many community

- 30 members have contributed additional features and bug fixes to the software. Based on experience using and developing with Landlab, the development team identified changes to Landlab that were not backwards compatible, indicating a major release was necessary to convey to Landlab users to expect substantial changes. This motivated the creation of Landlab v2.0, the focus of this contribution. A new major version was needed to support (a) backward-compatibility breaking changes associated with refactoring core data structures and (b) removal of Python<3 support.
- 35 The scope of this contribution is to review the core concepts that underpin Landlab's design, (Section 3), describe the changes and new features added since v1.0 (Section 4), and document lessons we have learned about community software development from developing and maintaining Landlab (Section 5). Before concluding we provide recommendations for those interested in being involved with Landlab (Section 6). For a comprehensive description of the design and theory behind Landlab v1.0 the reader is referred to Hobley et al. (2017). Additionally, we will not present detailed description of the use of the software,
- 40 discuss numerical methods, or review the literature that supports each process implemented in Landlab. In general, methods and supporting literature can be found in key publications introducing each component (see Section 4.5), and guidance on software usage can be found on the Landlab website.

Detailed documentation for Landlab is available on the Landlab ReadTheDocs page https://landlab.readthedocs.io. Code availability is described at the end of the contribution. A PDF of the documentation and the source code for v2.0 are archived 45 as the supplemental information to this publication.

# 2 The Three Landlab Audiences

The design of the Landlab package, its development practices, and the changes made in v2.0 are best understood in light of the three audiences who interact with the package. Unlike software which is developed by dedicated software engineers who do not use the software themselves, Landlab developers also use the software for their research and teaching. Thus, the

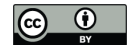

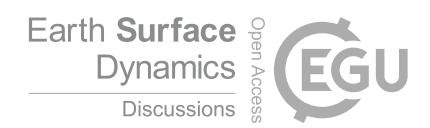

- 50 first audience is *user-developers*, people who modify the source code in order to accomplish their goals. Notably, most of the Landlab user-developers have little to no background in software engineering. The second audience is *users*, people who use Landlab but do not modify the source code. The final audience is *teachers-students*, people who use Landlab in an instructional classroom setting as part of a course.
- In creating the source code, writing the documentation, determining the development practices, and maintaining the package, 55 the needs, abilities, and time constraints of all three audiences must be balanced. This is particularly important for packages like Landlab with a small active developer community (n<20) and a research-scale user community (e.g., tens to hundreds of researchers and perhaps a few thousand students over the lifetime of the software, rather than millions of users). Our approach is to adopt many of the key design principles underlying modern academic software design best-practice (e.g., The Turing Way Community et al., 2019). These include an extensive automatic test suite, integrated documentation, version control, continuous
- 60 integration, lint checking, and releasing binary packages for users. These design choices were made to ensure that Landlab is sustainable into the future to support the user community (see Hobley et al., 2017). Users play an important role in developing community open source software—two of their most important roles are improving and refining documentation when it is unclear and identifying software bugs. Because Landlab currently has a relatively small user base with limited experience contributing to documentation, it takes longer (months to years) for documentation to be refined by users compared to software
- 65 with more users (days to months). The relatively long "refinement residence time" means that a commitment to high quality tests is critically important (see Section 5.1).

#### 3 Landlab Core Concepts

A core design principle behind the Landlab package is *modularity*. Separating the elements of a numerical model into reusable parts decreases the human-time associated with creating a new model or extending a current one. The design of Landlab is 70 discussed extensively in Hobley et al. (2017). Here we briefly summarize the key points to provide context to the changes and

new features that are discussed further in Section 4.

The modular design of Landlab comprises the following categories of software infrastructure:

- 1. *Model Grids*, data structures implemented as Python classes that represent the computational domain, connectivity between parts of the domain, and provide a centralized location to store state variables;
- 75 2. *Utilities*, functions that provide solutions to common problems (e.g., numerical functions for gradients, mapping, and flux divergence; basic plotting; watershed delineation; and file input/output).
	- 3. *Components*, representation of core surface processes (e.g, stream power, flow accumulation, precipitation) as a Python class with a common interface.

The grid represents a 2D domain as two sets of connected points, lines and polygons, offset and overlaid on each other; 80 it constitutes a formal dual-graph in graph theory terminology. Each graph in the dual-graph is a set of points, connected by lines, and outlining polygons. Each graph is a *planar graph* meaning that the lines connecting points do not cross. In Landlab,

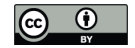

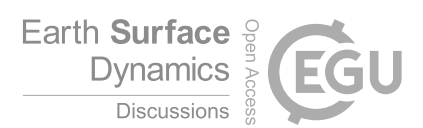

we refer to the first graph as composed of *nodes* connected by *links* which outline *patches*. *Corners* are located at the center of patches, are connected by *faces* which outline *cells*. In such a way, data identified at a given point in space has both a connectivity to other points defined by its lines, and a uniquely associated spatial area and set of bounding edges drawn the 85 from enclosing polygon in the other graph.

There are four aspects of the grid that are worth highlighting. First is that the Landlab model grids provide information about the connectivity and adjacency of all grid *elements* (nodes, links, patches, corners, faces, and cells). Second, the model grids use a consistent framework for the numbering of grid elements and identifying a *direction* for each link and face (note that this is a topologic direction based on the orientation of the link in  $x-y$  space, not a flow direction). This permits consistent 90 application of numerical methods based on grid element ID that may be transferred to grids of different shapes and sizes.

Third, Landlab supports regular and irregular model grids through the same interface. The Landlab model grid library includes data structures for networks, regular rasters, general irregular meshes (Voronoi cells with Delaunay triangulated nodes), regular hexagons, and radially symmetric irregular meshes. Landlab v2.0 assumes all links and faces are straight. The model grids were designed to accommodate extension to more exotic 2D geometries.

95 Finally, the model grid may be used to store data *fields* at any grid element. Fields represent state variables and are useful when multiple components use or modify the state variables. When a field is stored on the grid, Landlab enforces characteristics such as the number of elements and provides the ability to use adjacency information associated with the grid.

The Landlab model grids keep track of boundary conditions using arrays of integers with flags indicating characteristics such as fixed-value, fixed-gradient, or closed to flux  $(\text{grid}.status\_at_X$  where X is the name of the grid element). Thus far, 100 most applications with Landlab use nodes and links as the primary grid elements. Thus, sets of standard boundary condition flags are presently only implemented for these two types of grid elements.

Utilities fall into two subcategories: general numerical utilities, and application-focused utilities. In the first category are functions which calculate quantities such as gradients or flux divergence, and map values from one grid element to another. Development has created numerical utilities focused on finite-difference/volume numerical solutions to differential equations

105 and cellular automaton applications. This, however, reflects the interests of developers rather than the potential characteristics of the package. In the second category are application-focused utilities which implement functions used multiple times in the package.

Components are Python objects with a standard interface that implement a single Earth surface process, set of equations, or analysis compatible with the component interface (e.g. calculation of drainage density). All components require a Landlab

110 model grid to instantiate, and have a bound function that advances the component forward in time or updates it based on the current values stored as fields. Components can be coupled by accessing and modifying the same fields stored on the model grid elements.

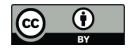

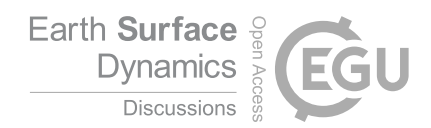

## 4 Changes and New Features Added Since Landlab v1.0

Landlab v2.0 contains many changes to the core source code that add new features. We have compiled Tables describing 115 the pre-existing, refactored, and new core capabilities of the Landlab package. Specifically, data structures (Table 1), utilities (Table 2), new components (Table 3), and pre-existing or refactored components (Table 4). We list core package, development environment, testing, tutorial, and documentation dependencies in Table 5.

Changes that broke backward compatibility were required to incorporate some of the new features in Landlab v2.0. This necessitated a new major version. These changes included: (i) binding of the boundary condition flags to model grids (Sec-

120 tion 4.1.3), (ii) a revision to the Component standard interface (Section 4.2), (iii) deprecation and removal of components and utilities (Section 4.3), (iv) dropping Python 2 support (following sunsetting of this version at the end of 2019 by the Python Software Foundation). Additionally, we completely revised the documentation structure (Section 4.4).

Citation of research software is a persistent challenge (e.g., Niemeyer et al., 2016). This is especially difficult for Landlab because the package itself requires citations, and in addition, depending on the components used, other citations are required.

125 To address this issue, we have designed a Landlab tool that makes it easier for users to know what references to cite based on what parts of Landlab they have used (Section 4.5).

Landlab v2.0 is designed to work with a number of other Python tools for numerical modelling. They are summarized in Section 4.6.

## 4.1 Improvements to the Landlab Model Grids

130 Here we highlight three improvements to the Landlab model grid in v2.0.

## 4.1.1 Grids Inherit from Graphs

Each Landlab model grid combines a dual-graph topology with the ability to store fields at grid elements and keep track of boundary conditions. While the concept of a dual-graph is not new in Landlab v2.0, the package architecture has been revised to create a set of graph classes from which the Landlab model grids inherit (Table 1, located in the landlab.graph 135 submodule).

The Landlab graphs describe the topology and connectivity of a dual graph of nodes-links-patches/corners-faces-cells, and specify the x and y coordinates of the nodes and corners. It contains support for 1D and 2D graphs, and for graphs not yet used in Landlab grids (e.g., DualStructuredQuadGraph). It was designed to be re-usable by projects external to Landlab. While the graph capabilities do not yet support 3D graphs, the package was designed with extension to 3D in mind.

- 
- 140 Building the model grids to inherit from the graph data structure results in all model grids containing a complete set of topology-derived attributes (e.g., links\_at\_node) and attribute naming consistency between model grids. In addition, all of the topology-derived attributes are only created when needed (just in time memory allocation) and are cached. This was inconsistently implemented in v1.0 and provides an improvement for memory management and speed.

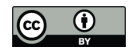

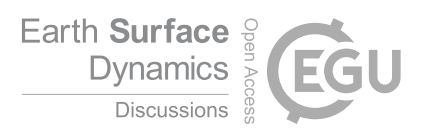

### Table 1. Major Data Structures in Landlab v2.0

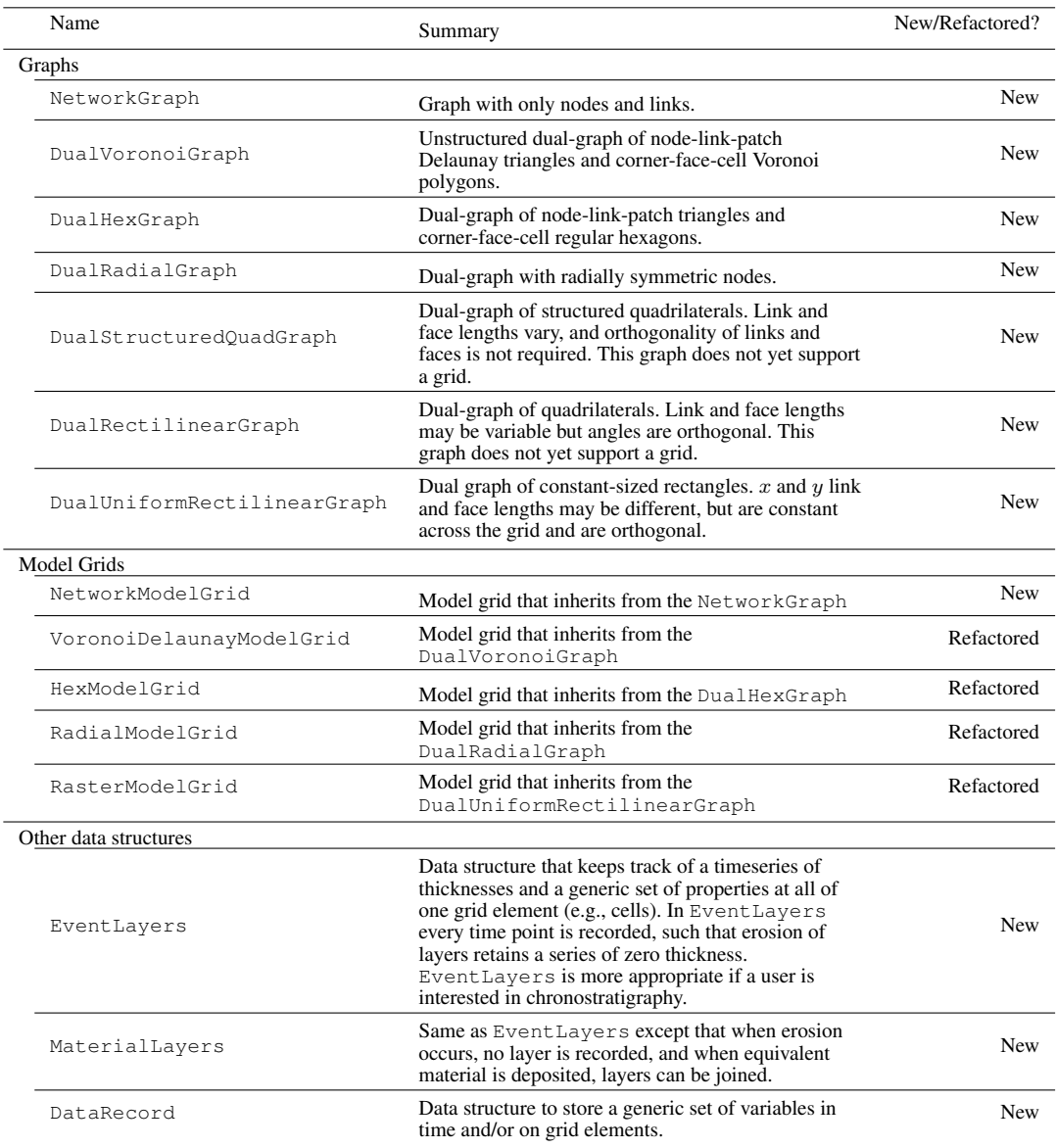

The graph and model grid data structures are all built on the xarray Python package's Dataset (Hoyer and Hamman, 145 2016). Using xarray.Dataset provides a number of advantages including improved input and output to the NetCDF format, use of xarray's optimized data structures, and the possibility to take advantage of xarray-compatible parallelization related tools (e.g., dask, Dask Development Team, 2016; Rocklin, 2015) without breaking backwards compatibility.

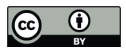

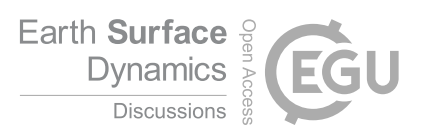

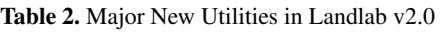

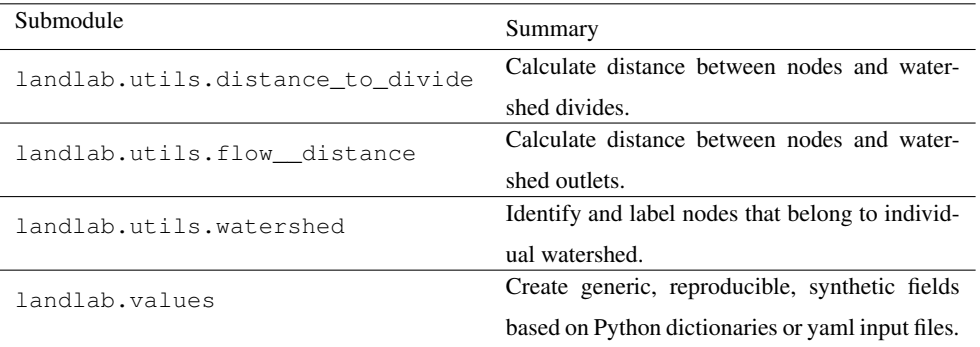

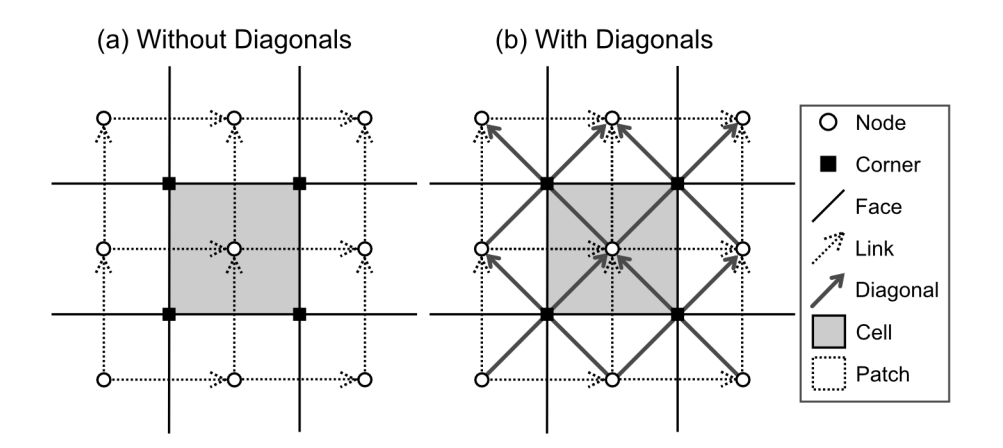

Figure 1. Grid elements of RasterModelGrid without (a) and with (b) diagonals.

## 4.1.2 Improved Treatment of Diagonals

The RasterModelGrid can optionally contain an additional grid element called a *diagonal* that connects nodes but also 150 crosses corners (Figure 1). Including this grid element violates the assumption of a plane graph because the diagonal elements cross one another. However use of diagonal elements has a long history in Earth surface dynamics modelling; in order to support historical algorithms (e.g., D8 flow routing, O'Callaghan and Mark, 1984) Landlab's RasterModelGrid contains support for diagonals. This permits studies, similar to similar to Shelef and Hilley (2013), that cross-compare implementations with and without diagonals.

155 Landlab v1.0 had a partial implementation of diagonals in which there was no consistent way to refer to the diagonals or the group of linear elements composed of both links and diagonals. In addition, we had an incomplete set of adjacency structures describing diagonals, and we had no mechanism to store values at diagonals on fields. We now consistently call the set of links and diagonals *d8s*, and have implemented adjacency structures and some numerical functions for diagonals and d8s that mirror

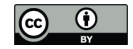

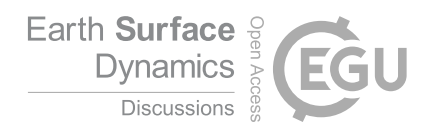

those for links. Landlab assigns a unique ID to each grid element (see Hobley et al., 2017, their Figure 4). For example, the 160 nodes are identified with ID numbers from zero to number of nodes minus one and links are identified with numbers from zero to number of links minus one. The unique IDs assigned to the d8 refer first to the links and then to the diagonals. In this contribution we will use "d8" to refer to the grid element and "D8" to refer to the flow routing approach.

## 4.1.3 Bound Boundary Condition Flags

Landlab v2.0 provides boundary condition status arrays for nodes, links, corners, faces, and, if applicable, diagonals and d8s. 165 Because cells and patches are uniquely associated with their own nodes and corners, we do not supply specific status arrays for those elements. Boundary condition status is indicated by a set of flags that indicate the status ( Table 6 indicates flag names, see Hobley et al., 2017, their Section 3.1.4 for discussion of boundary conditions). Landlab does not enforce whether a component honors boundary condition flags—the status arrays and flags are provided simply as a convenience to developers. As in v1.0, we enforce internal consistency of boundary conditions across connected grid element types. e.g., an update to 170 boundary conditions at a node will automatically propagate into the connecting links as appropriate, and vice versa.

Prior to v2.0, the flags used to indicate node and link status were not bound to the model grids. In v2.0 we bound these as attributes of the model grid because we want these flags to be inseparable from the grids that use them. Along with binding the flags to the grid, we modified the names for clarity (Table 6)

#### 4.2 Updates to the Component Standard Interface

175 We made changes to the expectations of component interface, metadata, and code standards based on our experience developing components, supporting community members, and using components in science applications. The enhanced interface standard is designed to improve usability and documentation, and to make clearer expectations for contributed components. We have implemented automated tests that ensure existing and contributed components meet this interface standard.

# 4.2.1 Changes to the Component **\_\_init\_\_**Method

- 180 Hobley et al. (2017, their section 3.3.1) defined the interface for Landlab components with the function signature for instantiation (\_\_init\_\_) and advancing forward (run\_one\_step). The v1.0 component instantiation interface defined with the function definition of: \_\_init\_\_(self, grid, arg1, arg2..., kwd1=a, kwd2=b, kwd3=c, ..., \*\*kwds). Here  $\arg_1$  represents a generic argument and kwd1=a represents a generic keyword argument. The \*\*kwds was included so that a user could make a single dictionary (or yaml file) containing all of the keyword arguments for all components used in
- 185 a model, and pass the same dictionary to all components. However, an undesirable side effect of this design was that a slight misspelling of a keyword argument would result in use of the default value with no error raised. To remedy this flaw we revised the  $\__$ init $__$  standard to remove the  $\star\star k \le s$ ; that is, a user may now only supply the component with input parameters that are explicitly declared in its signature. In addition we expanded the requirements for what a component's \_\_init\_\_ must do:

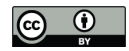

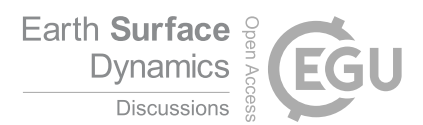

- Components must inherit from the Component base class and call super in their \_\_init\_\_. This ensures that all 190 components take full advantage of the base class functionality and internal checking.
- 
- By the end of \_\_init \_\_, all output fields made by the component must exist and have the data type specified by the component metadata.
- A component must raise a ValueError if unused keyword arguments are provided.
- $-$  A component must raise a ValueError if a grid type the component does not support is provided.

## 195 4.2.2 Changes to the Component Run Method

The v1.0 component interface defined a run method with a function signature run\_one\_step(dt,  $*args$ ,  $*kkwds$ ) where dt represents the duration of time the model runs forward,  $*args$  represents a generic list of arguments, and  $*kkwds$ represents a generic set of keyword arguments. In practice, we found that many Landlab components were not able to follow this interface standard because it was not flexible enough. For example, some components do not require a dt and thus did

200 not take dt. We also found the presence of  $*args$  and  $**kwds$  in the run\_one\_step problematic because it complicated wrapping components with a Basic Model Interface (BMI, Peckham et al., 2013; Hutton and Piper, 2020a) for use with the Python Modeling Tool (PyMT, Hutton and Piper, 2020b).

The revised interface balances standardization and flexibility. The new expectation is that if run one step is used it will either take dt or nothing. Thus components with a run\_one\_step method can be easily incorporated into PyMT. 205 Pre-existing components that took arguments or keyword arguments in the run\_one\_step have been refactored to either provide those values at instantiation, or to use properties, getters, and setters. Components are no longer required to provide

a run one step method, but if they do not, then an alternative update/execution function must be provided and its usage clearly documented in the component's header docstring.

## 4.2.3 New Component Metadata Standard

210 The data structure that stores metadata about the fields the component uses and creates was revised. Component metadata describes input fields, output fields, field units, the type of grid element associated with each field, and a long-format description of the field. Metadata are now organized into a single Python dictionary, which has a key-value pair for each field used by the component. The new data structure makes it easier to test for completeness and consistency across components.

Each key is a string indicating the field name. The associated value is itself a dictionary that has a standard, required set of 215 keys:

- 1. "dtype": The data type for the items in the field indicated as a Python data type (e.g., float, int).
- 2. "intent": A string indicating the input/output intent of the field. Valid options are "in", "out", and "inout".
- 3. "optional": Boolean indicating whether the field is an optional input or output.

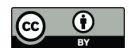

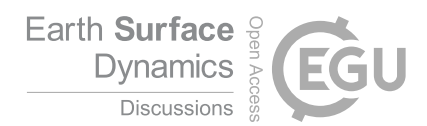

- 4. "units": String indicating the units of the field. Some components are unit agnostic, in which case these units can be 220 interpreted as dimensions (see item below describing the attribute Component.unit\_agnostic).
	- 5. "mapping": String indicating the type of grid element associated with the field (e.g., node, link).
	- 6. "doc": String describing the field.

## 4.2.4 Additional Component Content Requirements and Recommendations

- Here we highlight the few remaining component requirements and recommendations. The use of *must* indicates a requirement 225 while the use of *may* or *should* indicates a recommendation.
	- All public attributes must be documented *properties* of the Component class, that is, they have the @property standard Python decorator. This ensures that other users are able to identify what each public attribute is, and prevents variable modification unless the developer explicitly permits it. This change has little impact on developers time because a developer may elect to use only private attributes.
- 230 If a developer envisions that a component's public attribute may be modified, they must create a setter for it. This provides a place for a component author to write checks that ensure a user cannot incorrectly assign invalid component attributes.
- Field names shared between multiple components must use a consistent definition and dimensions. Some components require parameters and fields to use a particular set of units while others are unit agnostic. This is flagged in the com-235 ponent attribute Component.unit\_agnostic. It is up to the user to ensure that an application uses consistent units across all fields, components, and input parameters.
	- Arguments and keyword arguments should start with lower case letters.
	- $-$  The grid should be the only argument to the component  $\text{init}$ . All other inputs are provided as keyword arguments.
	- Keyword arguments should have reasonable default values so that all keywords are truly optional.
- 240 The component's main method (either run one step or a custom-designed update/execution function) should return either nothing, the grid, or a single calculated value.

## 4.3 Removed or Modified Components and Utilities

Several obsolete components and utilities have been removed from Landlab v2.0. Other components were substantially modified. Here we describe these changes.

245 – The FlowRouter component, which did D8 and D4/Steepest Descent flow routing and accumulation, was removed and replaced with the FlowAccumulator and a family of FlowDirector components. This change provides greater flexibility in options for flow-routing algorithms (e.g., multiple flow directions,  $D_{\infty}$ ).

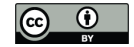

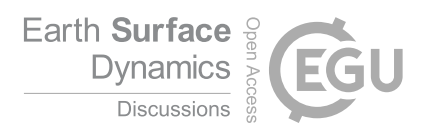

- The routing-based surface-water erosion components (such as StreamPowerEroder) now use a single consistent method for handling the input runoff rate. The keyword argument runoff\_rate to the FlowAccumulator can 250 now specify a float, array, or field name indicating the runoff rate. This is then accumulated to create the field surface\_\_water\_discharge which can be used by components that model surface-water erosion.
	- The ModelParameterDictionary was removed because it represents an old-style input file that has been superceded by the yaml format.
- A new ChannelProfiler component replaces the previous channel-profiling submodule 255 (landlab.plot.channel profile).
	- The noclobber keyword argument for field creation was changed to clobber because the original name required double negatives and was not intuitive. noclobber=False is equivalent to clobber=True.
	- The ability to pass an array of flooded nodes to the run\_one\_step method in surface-water erosion components was removed and replaced with a keyword argument to \_\_init\_\_ called erode\_flooded\_nodes.

## 260 4.4 Reorganization of the Landlab Documentation

The Landlab online documentation is now consolidated onto a single sphinx-based platform (https://landlab.readthedocs.io/). Consolidating the documentation onto a single platform with a consistent interface reduces duplication of information, and improves consistency. The site's design is similar to that of widely used scientific Python packages and was modeled after that of pandas (McKinney, 2010). The revised documentation pages include installation instructions, a User Guide (including 265 tutorials), a Guide for Developers, and an API Reference that contains formatted versions of inline documentation within the

source code. The documentation source is written in ReStructuredText format, and the source files are provided as part of the Landlab package.

#### 4.5 Citation of Landlab and Parts of Landlab

Citation of scientific software is an outstanding challenge (e.g., Niemeyer et al., 2016). Scientific software is cited less fre-270 quently than it is used (e.g., Pan et al., 2015). Indicating a recommended citation for use of Landlab is additionally challenging because, depending on the portion of Landlab used, the citations required may vary. We describe our recommendations for which citations to use, and present a tool within Landlab to improve citation discoverability.

Any time any part of Landlab is used, Hobley et al. (2017) should be cited; if the version used is  $> 1.0$ , then this contribution should be additionally cited. These two citations acknowledge the development of the Landlab package itself. We also recom-275 mend that authors state the specific version of Landlab used (the version can be found by evaluating landlab. \_\_version\_).

Each application of Landlab may use a different set of components, each with a different citation for the software itself and general set of theory references (Table 3 and 4). Additionally, some parts of Landlab may internally use others; thus a user may not easily be able to assess the entire set of elements of Landlab their application has used and what to cite for each part.

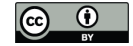

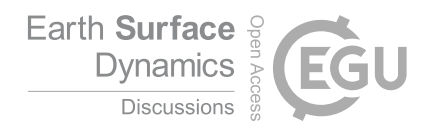

This challenge is not new. For example, it is faced by the scipy package, which addresses it by providing a core-package 280 citation: Virtanen et al. (2019), and indicating that users should look to the Reference section of the documentation for additional citations. Similarly, the codes distributed through the Computational Infrastructure for Geodynamics (CIG) have a citation builder that distinguishes between citations specific to the software implementation, primary citations describing the code development and numerical methods, and secondary citations that pertain to parts of the code a user may or may not have used (Kellogg et al., 2018). This example from CIG highlights a further challenge: a component may have one or more 285 citations for for each of the following categories: (i) the theory behind the implemented idea, (ii) a description of the software implementation itself, (iii) any specialized algorithms developed for the implementation, and (iv) the first reported use of the software in a publication.

Should one of these or all of these be the recommended and/or required citations for a given software component? We do not think it is our role to decide which citations, if any, a component author indicates as recommended or required. Additionally,

- 290 it is not our place—as the software developers behind Landlab—to determine which citations best represent the theory behind an implementation. Instead we provide two places for a component author to indicate what they think the minimum required citations are: a component attribute called Component.cite\_as which lists required citations for a given component, and a section in the component docstring that provides the broader reference context. These two categories are reflected by the two citation columns in Tables 3 and 4. Clearly, a component developer has the authority to decide exactly what to put in either of
- 295 these locations.

To aid discoverability of citations, we have created the Landlab *citation registry*, a tool that compiles citation-related metadata for the specific set of Landlab components used in an application (Listing 4.5). The citation registry compiles citation information for all components currently instantiated in a Python session by automatically interrogating their  $\text{cite} \rightarrow \text{S}$  properties.

## 300 4.6 Packages Built to Work With Landlab

Landlab was designed as a generic, extensible modelling framework for Earth surface dynamics. Because Landlab exposes BMI (BMI, Hutton and Piper, 2020a), it is compatible with the PyMT package (Hutton and Piper, 2020b)—a Python package that supports running and coupling models that expose a BMI. PyMT provides access to a suite of models written in multiple languages (e.g., Python, fortran, c++) and a standard interface for initializing and running.

305 In addition, two packages have been built using Landlab to support applications in sensitivity analysis, calibration, validation, and multi-model comparison (see, Barnhart et al., 2020a, b, c, for example applications). First, terrainbento is a Python package for multi-model analysis that provides an extensible set of 27 Landlab-built models for long-term drainage basin and landform evolution, along with general classes for handling boundary conditions through an input-file format (Barnhart et al., 2019b). Second, umami is used to calculate model-data comparison metrics for observed and simulated topography (Barnhart 310 et al., 2019a).

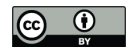

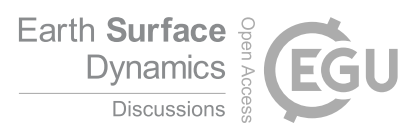

```
Listing 1. Using the Landlab citation registry.
 import landlab
 # Do your work, using the parts of
 # Landlab you need.
# When you are done, write citations
# to a file.
w = landlab.registry.format_citations()
with open("citations.bib", "w") as f:
  f.write(w)
# This will produce Bibtex-formatted
# citations for all Landlab components
# that you currently have instantiated.
# For example, the Bibtex contents below
# will result from a script that only
# imports Landlab.
# Citations
## landlab
@article{hobley2017creative,
AUTHOR = {Hobley, D. E. J. and Adams, J. M. and
  Nudurupati, S. S. and Hutton,
  E. W. H. and Gasparini, N. M. and
  Istanbulluoglu, E. and Tucker, G. E.
},
TITLE = {
  Creative computing with Landlab: an
  open-source toolkit for building,
  coupling, and exploring two-dimensional
  numerical models of Earth-surface
  dynamics
  },
JOURNAL = {Earth Surface Dynamics},
VOLUME = {5},
YEAR = {2017},
NUMBER = {1},
PAGES = {21--46},
URL = {https://www.earth-surf-dynam.net/5/21/2017/
  },
DOI = {10.5194/esurf-5-21-2017}
 }
\overline{\phantom{a}}
```
13

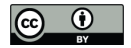

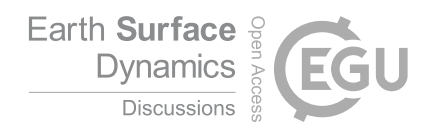

## 5 Lessons on Geoscientific Software Development

In this section we highlight several lessons about software development we have learned in the processes of supporting and improving Landlab v1.0 to its current v2.0 state and working with the growing community of users.

We reflect on these lessons because the production of research software is itself research and there are many aspects of 315 scientific software which are distinct from other software, notably (i) that the development lifecycle includes additional stages because the methods used to implement a piece of software may not exist at the outset of a project, (ii) requirements evolve because they are part of the research, and (iii) the state of the scientific field may be complex and evolving (e.g., Carver et al., 2016).

## 5.1 Value of Testing

- 320 The development of docstring and unit tests within Landlab was motivated by following software development best practices (e.g., Wilson et al., 2014, 2017). That is, our focus was on ensuring that the package behaves as described and, where an analytical solution exists, that Landlab correctly solves it. While using a testing suite is standard in many software development contexts, it is relatively uncommon in scientific software development (e.g., Prabhu et al., 2011). Tests do not ensure that elements of the Landlab software represent the truth, or guarantee that a model is appropriate for a specific application; in other
- 325 words, Landlab cannot and does not attempt to *validate* (sensu Schlesinger et al., 1979) the assumptions of its components. Instead, the tests *verify* (Schlesinger et al., 1979) that the software is behaving as expected and that numerical methods are solving stated equations reliably. Through coupled use of an automatic testing suite and continuous integration we ensure that changes to the code base do not break existing tests.

The process of developing Landlab, working with its user community, and revising it to v2.0 illustrated another, obvious in 330 retrospect, benefit of the tests: developing a set of tests for the package interface and numerical behavior *make it possible to refactor*. Without these tests, it would have been much more difficult to implement beneficial revisions (such as refactoring the model grid to derive from the graph-based class).

Writing effective unit tests that ensure Landlab components reliably solve their equations under a variety of initial and boundary conditions not a trivial task. When a set of equations that a component solves have an analytical solution then the 335 numerics of a component can be verified based on the ability to reproduce such a relationship (e.g., stream power erosion produces a known slope-area relationship Willgoose et al., 1991). When such analytical predictions do not exist—as is often the case—a more detailed analysis of the equations must be performed in order to create a full verification test. Even in the absence of such analytical solutions, however, many existing Components have made headway during development simply by testing for mass balance and timestep consistency, and the value of such simplifications should not be ignored.

340 In contrast, it is much easier to design and implement tests for the Landlab *interface* (e.g., when a invalid value is passed to a component, is the correct type of error raised). In general, designing a thorough set of tests is a learned skill that requires thinking through many edge cases of model behavior.

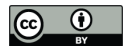

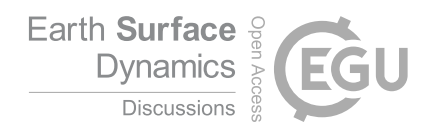

## 5.2 Collaborative Development of Research Software Requires Many Skills

Scientific software development requires distinct skills. Based on working with community user-developers and onboarding 345 new members of the core development team, we describe the set of skills that are needed to interact with a project like Landlab as a user-developer. Our intention here is to document a concrete example so that efforts to create scientific software development curricula can be based on use-cases. In the case of Landlab, the skills required to contribute to the project include:

- 1. Python programming, including functions, classes, and basic package organization.
- 2. Fundamental elements of version control using git (branching, commits).
- 
- 350 3. GitHub for collaboration (issues trackers, merging, pull requests, managing forks, code reviews).
	- 4. Package dependency management (currently implemented with conda environments).
	- 5. Conceptual design and practical implementation of unit tests.
	- 6. ReStructured text syntax for creating documentation.

In addition, there are a number of skills that not all user-developers need, but are necessary to have within the project team 355 in order to maintain continuous integration, documentation, building binaries, and distributing (e.g., sphinx, configuring and

debugging continuous integration platforms).

The importance of these skills is highlighted in the context of *technical debt*, or the cost of implementing a fast and easy solution now, as opposed to a better approach that may take longer. For example, we have found that it is much easier to create content than to make it accessible (this observation motivated the restructuring of the documentation described in Section 4.4). 360 It is also easier to write code than to write thorough and effective tests for it, yet omitting tests greatly increases the risk of serious bugs, which can invalidate the research that the software is meant to facilitate.

#### 5.3 Balancing the Burden on Developers and Users

Open-source software (scientific or otherwise) commonly has many more users than developers or user-developers (e.g., numpy). Under those circumstances, moderate investments in developer time are justified to make use faster or more intu-365 itive for users. However, Landlab is a case with slightly different dynamics, which are worth reflecting on. Landlab is an example of a niche scientific software package with a relatively small development community. Here we reflect on some of the development dynamics of this type of scientific software and the relative burdens for use on developers and users.

Our goal is to create an extensible software package that solves a variety of Earth surface dynamics problems and is accessible to undergraduates and active researchers, *and* to support community members in contributing to the code (transitioning 370 from users to user-developers). Effectively serving the community requires a balance between minimizing technical debt (by enforcing standards within the code base), while also making development and contribution accessible to inexperienced but

motivated community members.

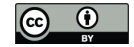

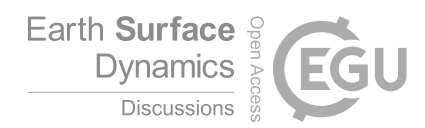

One aspect of our approach, inspired by experience working with community members, is to be flexible with the software engineering and interface standards. This includes relaxing standards when necessary. For example, while a strict interface 375 standard for components would likely reduce technical debt, our experience is that such rigidity would raise a substantial barrier to community contribution. This means that we need to strike a balance in our design principles between standardization and flexibility (e.g., relaxing the standard for the run\_one\_step method described in Section 4.2).

Second, we embrace the idea that good is better than not at all. That is, some tests are better than none, meaningful tests are better than non-meaningful ones, and barebones documentation is better than none. We find that documentation improves the 380 most when users try to use it, find that it is insufficient or unclear, and interact with developers through the online and open GitHub Issues forum. Users and developers then together revise the text. Because the development team is small and supported

primarily by grants, we rely on users to indicate where improvements must be made.

#### 6 How Do I Get Started?

We highly encourage all contributions to Landlab. The package is designed as an extensible piece of community software 385 and we look forward to it growing to meet community needs. Common ways that an interested individual might get started include: identifying or making improvements to the documentation and example notebooks, finding and fixing bugs, and describing and creating desired features—such as new components. For information about how to get started, visit the website at https://landlab.readthedocs.io/.

## 7 Conclusions

- 390 Landlab v2.0 provides the community with a robust and extensible package for modelling Earth surface dynamics. It is distributed as source code and as pre-packaged binaries for Linux, MacOS, and Windows. An extensive set of unit tests ensure reliability of the code base. This version provides substantial improvements over the v1.0 including (i) a revised set of model grid classes, (ii) updates to the component interface, (iii) 30 new components, (iv) expanded and consolidated documentation, and (v) a tool for identifying appropriate citations. The backward-compatibility breaking changes made in Landlab v2.0
- 395 reflect changes necessary based on use and development of the package. The modular design of Landlab means that developers only need to create the new piece they need, and researchers can mix and match components to create a desired model. As a tested, version-controlled, and documented software package, Landlab reduces barriers to computational modelling and supports reproducible research.

*Code availability.* The Landlab source code is hosted on GitHub at https://github.com/landlab/landlab. Our documentation can be found at 400 https://landlab.readthedocs.io/. Prepackaged binaries are distributed through PyPI (https://pypi.org/project/landlab/) and conda-forge (https: //anaconda.org/conda-forge/landlab). The v2.0 version of the software and a PDF of the documentation are provided as a supplement to this contribution and are archived with Zenodo (Hutton et al., 2020).

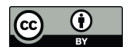

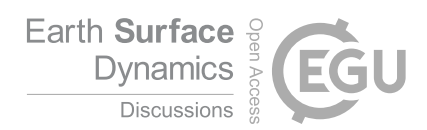

*Author contributions.* KRB and EWHH led the design and v2.0 refactoring of the Landlab package with input from all co-authors. KRB wrote the original draft of the manuscript, with input from all co-authors. All authors edited the manuscript. KRB, EWHH, GET, NMG, 405 DEJH, NJL, MM, SSN, and JMA contributed to the Landlab code base. All authors designed and taught short courses which provided usability testing and resulted in critical improvements to package architecture and documentation. CB expanded accessibility of Landlab using advanced cyberinfrastructure by leading integration of Landlab with the Hydroshare platform. GET, NMG, EI, and EWHH conceptualized Landlab and created its prototype. GET, NMG, EI, and DEJH acquired the core funding to support Landlab, with additional funding acquired by KRB, CB, and NJL.

410 *Competing interests.* The authors declare no competing interests.

*Acknowledgements.* Landlab was supported by the following US National Science Foundation awards: 1147454 (GET), 1450409 (GET), 1147519 (NMG), 1450338 (NMG), 1148305 (EI), 1450412 (EI), 1246761 (through an NCED2 postdoctoral fellowship to DEJH), 1725774 (an EAR postdoctoral fellowship to KRB), and 1902600 (CB). Landlab is additionally supported by the Community Surface Dynamics Modeling System (NSF Award Numbers 1226297 and 1831623). DEJH acknowledges the support from a Marie Curie/Ser Cymru II Cofund

415 Research Fellowship 663830-CU-035, and from a Software Sustainability Institute Fellowship. NJL and NMG acknowledge the support of a Tulane University Oliver Fund Scholar Award.

We acknowledge support from Tony Castronova and the HydroShare platform at Consortium of Universities for the Advancement of Hydrologic Science, Inc. (CUAHSI). CUAHSI supports use of Landlab on the HydroShare Platform (NSF EAR 1338606). Landlab Group members on HydroShare have freely shared research, data, training and teaching resources with Landlab and HydroShare communities.

420 Landlab relies on free open-source package builds from TravisCI and Appveyor for our Continuous Integration. Our documentation is hosted for free by ReadTheDocs.

Landlab would not exist without decades of Open Source software development. In this spirit, we thank all community members who have asked questions, made Issues, commented on documentation that didn't make sense, and contributed code to the package. Below we list the results of our best efforts to compile all non-author community contributors to the Landlab package. The are (in alphabetical order): Guiseppe

425 Cippolla, Jon Czuba, Vanessa Gabel, Rachel Glade, Jenny Knuth, Abby Langston, David Litwin, Amanda Manaster, Allison Pfeiffer, Francis Rengers, Charlie Shobe, and Rhonda Strauch.

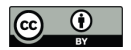

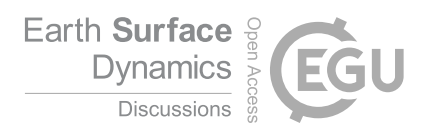

## References

Adams, J. M., Gasparini, N. M., Hobley, D. E., Tucker, G. E., Hutton, E. W., Nudurupati, S. S., and Istanbulluoglu, E.: The Landlab v1. 0 OverlandFlow component: a Python tool for computing shallow-water flow across watersheds, Geoscientific Model Development, 10,

430 1645, https://doi.org/10.5194/gmd-10-1645-2017, 2017.

- Ahnert, F.: Brief description of a comprehensive three-dimensional process-response model of landform development, Z. Geomorphol. Suppl., 25, 29 – 49, 1976.
- Albert, J. S., Schoolmaster Jr, D. R., Tagliacollo, V., and Duke-Sylvester, S. M.: Barrier Displacement on a Neutral Landscape: Toward a Theory of Continental Biogeography, Systematic Biology, 66, 167–182, https://doi.org/10.1093/sysbio/syw080, 2016.
- 435 Almeida, G. A. M. d., Bates, P., Freer, J. E., and Souvignet, M.: Improving the stability of a simple formulation of the shallow water equations for 2-D flood modeling, Water Resources Research, 48, https://doi.org/10.1029/2011wr011570, 2012.

Armstrong, A. C.: A three dimensional simulation of slope forms, Zeitschrift für Geomorphologie, 25, 20 – 28, 1976.

ASCE: The ASCE Standardized Reference Evapotranspiration Equation, in: Standardization of Reference Evapotranspiration Task Committee Final Report, edited by Allen, R. G. and Walter, I. A. and Elliot, R. L. and Howell, T. A. and Itenfisu, D. and Jensen, M. E., and Snyder,

- 440 R. L., Technical Committee report to the Environmental and Water Resources Institute of the American Society of Civil Engineers from the Task Committee on Standardization of Reference Evapotranspiration, Reston, VA, USA, 2005.
- Bandaragoda, C., Castronova, A., Istanbulluoglu, E., Strauch, R., Nudurupati, S., Phuong, J., Adams, J., Gasparini, N., Barnhart, K. R., Hutton, E., Hobley, D., Tarboton, N. L., Tucker, G., David, Idaszak, R., and Wang, S.-W.: Enabling Collaborative Numerical Modeling in Earth Sciences using Knowledge Infrastructure, Environmental Modelling and Software, 445 https://doi.org/https://doi.org/10.1016/j.envsoft.2019.03.020, 2019.
	- Barnes, R., Lehman, C., and Mulla, D.: Priority-flood: An optimal depression-filling and watershed-labeling algorithm for digital elevation models, Computers and Geosciences, 62, 117 – 127, https://doi.org/10.1016/j.cageo.2013.04.024, 2014.
	- Barnhart, K., Hutton, E., and Tucker, G.: umami: A Python package for Earth surface dynamics objective function construction, Journal of Open Source Software, 4, 1776, https://doi.org/10.21105/joss.01776, 2019a.
- 450 Barnhart, K. R., Hutton, E., Gasparini, N., and Tucker, G.: Lithology: A Landlab submodule for spatially variable rock properties, Journal of Open Source Software, 3, 979 – 2, https://doi.org/10.21105/joss.00979, 2018.
	- Barnhart, K. R., Glade, R. C., Shobe, C. M., and Tucker, G. E.: Terrainbento 1.0: a Python package for multi-model analysis in long-term drainage basin evolution, Geoscientific Model Development, 12, 1267—1297, https://doi.org/10.5194/gmd-12-1267-2019, 2019b.

Barnhart, K. R., Tucker, G. E., Doty, S., Shobe, C. M., Glade, R. C., Rossi, M. W., and Hill, M. C.: Inverting topography for land-

- 455 scape evolution model process representation: Part 2, calibration and validation, Journal of Geophysical Research-Earth Surface, https://doi.org/10.1029/2018JF004963, 2020a.
	- Barnhart, K. R., Tucker, G. E., Doty, S., Shobe, C. M., Glade, R. C., Rossi, M. W., and Hill, M. C.: Inverting topography for landscape evolution model process representation: Part 1, conceptualization and sensitivity analysis, Journal of Geophysical Research-Earth Surface, https://doi.org/10.1029/2018JF004961, 2020b.
- 460 Barnhart, K. R., Tucker, G. E., Doty, S., Shobe, C. M., Glade, R. C., Rossi, M. W., and Hill, M. C.: Inverting topography for landscape evolution model process representation: Part 3, Determining parameter ranges for select mature geomorphic transport laws and connecting changes in fluvial erodibility to changes in climate, Journal of Geophysical Research-Earth Surface, https://doi.org/10.1029/2019JF005287, 2020c.

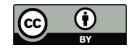

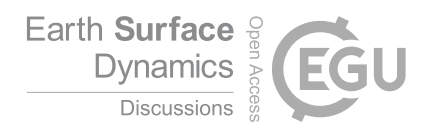

Bates, P. D., Horritt, M. S., and Fewtrell, T. J.: A simple inertial formulation of the shallow water equations for efficient two-dimensional 465 flood inundation modelling, Journal of Hydrology, 387, 33–45, https://doi.org/10.1016/j.jhydrol.2010.03.027, 2010.

Bras, R.: Hydrology: an introduction to hydrologic science, Addison-Wesley, 1990.

Braun, J. and Willett, S. D.: A very efficient O(n), implicit and parallel method to solve the stream power equation governing fluvial incision and landscape evolution, Geomorphology, 180-181, 170 – 179, https://doi.org/10.1016/j.geomorph.2012.10.008, 2013.

Carretier, S., Martinod, P., Reich, M., and Godderis, Y.: Modelling sediment clasts transport during landscape evolution, Earth Surface 470 Dynamics, 4, 237–251, https://doi.org/10.5194/esurf-4-237-2016, 2016.

Carver, J. C., Hong, N. P. C., and Thiruvathukal, G. K.: Software engineering for science, CRC Press, 2016.

Chen, X., Dallmeier-Tiessen, S., Dasler, R., Feger, S., Fokianos, P., Gonzalez, J. B., Hirvonsalo, H., Kousidis, D., Lavasa, A., Mele, S., Rodriguez, D. R., Šimko, T., Smith, T., Trisovic, A., Trzcinska, A., Tsanaktsidis, I., Zimmermann, M., Cranmer, K., Heinrich, L., Watts, G., Hildreth, M., Iglesias, L. L., Lassila-Perini, K., and Neubert, S.: Open is not enough, Nature Physics, 15, 113–119, 475 https://doi.org/10.1038/s41567-018-0342-2, 2018.

Childs, E. C.: Drainage of Groundwater Resting on a Sloping Bed, Water Resources Research, 7, 1256–1263, https://doi.org/10.1029/wr007i005p01256, 1971.

Culling, W. E. H.: Soil Creep and the Development of Hillside Slopes, The Journal of Geology, 71, 127–161, https://doi.org/10.1086/626891, 1963.

480 Dask Development Team: Dask: Library for dynamic task scheduling, https://dask.org, 2016.

Davy, P. and Lague, D.: Fluvial erosion/transport equation of landscape evolution models revisited, Journal of Geophysical Research, 114, F03 007, https://doi.org/10.1029/2008jf001146, 2009.

Eagleson, P. S.: Climate, soil, and vegetation: 2. The distribution of annual precipitation derived from observed storm sequences, Water Resources Research, 14, 713–721, https://doi.org/10.1029/wr014i005p00713, 1978.

485 Freeman, T. G.: Calculating catchment area with divergent flow based on a regular grid, Computers and Geosciences, 17, 413 – 422, https://doi.org/10.1016/0098-3004(91)90048-i, 1991.

Ganti, V., Passalacqua, P., and Foufoula-Georgiou, E.: A sub-grid scale closure for nonlinear hillslope sediment transport models, Journal of Geophysical Research: Earth Surface, 117, n/a–n/a, https://doi.org/10.1029/2011jf002181, 2012.

Hobley, D. E. J., Sinclair, H. D., Mudd, S. M., and Cowie, P. A.: Field calibration of sediment flux dependent river incision, Journal of 490 Geophysical Research, 116, 20 161 – 18, https://doi.org/10.1029/2010jf001935, 2011.

Hobley, D. E. J., Adams, J. M., Nudurupati, S. S., Hutton, E. W. H., Gasparini, N. M., Istanbulluoglu, E., and Tucker, G. E.: Creative computing with Landlab: an open-source toolkit for building, coupling, and exploring two-dimensional numerical models of Earth-surface dynamics, Earth Surface Dynamics, 5, 21 – 46, https://doi.org/10.5194/esurf-5-21-2017, 2017.

Howard, A. D.: A detachment-limited model of drainage basin evolution, Water Resources Research, 30, 2261–2285, 495 https://doi.org/10.1029/94wr00757, 1994.

- Hoyer, S. and Hamman, J.: xarray: N-D labeled Arrays and Datasets in Python, Journal of Open Research Software, 5, https://doi.org/10.5334/jors.148, 2016.
	- Hunter, J. D.: Matplotlib: A 2D Graphics Environment, Computing in Science & Engineering, 9, 90–95, https://doi.org/10.1109/mcse.2007.55, 2007.
- 500 Hutton, E. W. and Syvitski, J. P.: Sedflux 2.0: An advanced process-response model that generates three-dimensional stratigraphy, Computers & Geosciences, 34, 1319–1337, https://doi.org/10.1016/j.cageo.2008.02.013, 2008.

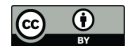

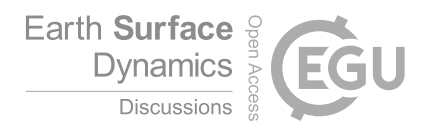

- Hutton, E. W. H. and Piper, M.: csdms/bmi-python: v2.0, https://doi.org/10.5281/zenodo.3647556, https://doi.org/10.5281/zenodo.3647556, 2020a.
- Hutton, E. W. H. and Piper, M.: csdms/pymt: The Python Modeling Toolkit, https://doi.org/10.5281/zenodo.3644240, https://doi.org/10.

505 5281/zenodo.3644240, 2020b.

- Hutton, E. W. H., Hobley, D. E. J., Barnhart, K. R., Tucker, G. E., Nudurupati, S. S., Adams, J. M., Gasparini, N. M., Shobe, C. M., Strauch, R., Knuth, J., Lyons, N. J., Glade, R. C., Giuseppecipolla95, Manaster, A., Mouchene, M., and Rengers, F.: landlab/landlab v2.0.0, 2020. Johnstone, S. A. and Hilley, G. E.: Lithologic control on the form of soil-mantled hillslopes, Geology, 43, 83–86,
- https://doi.org/10.1130/g36052.1, 2015.
- 510 Julien, P. Y., Saghafian, B., and Ogden, F. L.: Raster-based hydrologic modeling of spatially-varied surface runoff, Journal of the American Water Resources Association, 31, 523–536, https://doi.org/10.1111/j.1752-1688.1995.tb04039.x, 1995.

Kellogg, L. H., Hwang, L. J., Gassmoller, R., Bangerth, W., and Heister, T.: The Role of Scientific Communities in Creating Reusable Software: Lessons From Geophysics, Computing in Science & Engineering, 21, 25–35, https://doi.org/10.1109/mcse.2018.2883326, 2018. Kluyver, T., Ragan-Kelley, B., Pérez, F., Granger, B., Bussonnier, M., Frederic, J., Kelley, K., Hamrick, J., Grout, J., Corlay, S., Ivanov, P.,

515 Avila, D., Abdalla, S., and Willing, C.: Jupyter Notebooks – a publishing format for reproducible computational workflows, in: Positioning and Power in Academic Publishing: Players, Agents and Agendas, edited by Loizides, F. and Schmidt, B., pp. 87 – 90, IOS Press, 2016. Krekel, H., Oliveira, B., Pfannschmidt, R., Bruynooghe, F., Laugher, B., and Bruhin, F.: pytest 5.3.2, https://github.com/pytest-dev/pytest,

2004.

Laio, F., Porporato, A., Ridolfi, L., and Rodriguez-Iturbe, I.: Plants in water-controlled ecosystems: active role in hydrologic processes and re-

520 sponse to water stress II. Probabilistic soil moisture dynamics, Advances in Water Resources, 24, 707–723, https://doi.org/10.1016/s0309- 1708(01)00005-7, 2001.

Lambeck, K.: Geophysical geodesy, Clarendon Oxford, 1988.

Langston, A. L. and Tucker, G. E.: Developing and exploring a theory for the lateral erosion of bedrock channels for use in landscape evolution models, Earth Surface Dynamics, 6, 1—27, https://doi.org/10.5194/esurf-6-1-2018, 2018.

525 Litwin, D., Tucker, G., Barnhart, K., and Harman, C.: GroundwaterDupuitPercolator: A Landlab component for groundwater flow, Journal of Open Source Software, 5, 1935, https://doi.org/10.21105/joss.01935, https://doi.org/10.21105/joss.01935, 2020.

Lyons, N. J., Val, P., Albert, J. S., Willenbring, J. K., and Gasparini, N. M.: Topographic controls on divide migration, stream capture, and diversification in riverine life, Earth Surface Dynamics, https://doi.org/10.5194/esurf-2019-55, 2019.

- Lyons, N. J., Albert, J. S., and Gasparini, N. M.: SpeciesEvolver: A Landlab component to evolve life in simulated landscapes, Journal of 530 Open Source Software, https://doi.org/10.21105/joss.02066, https://doi.org/10.21105/joss.02066, 2020.
- Marçais, J., Dreuzy, J.-R. d., and Erhel, J.: Dynamic coupling of subsurface and seepage flows solved within a regularized partition formulation, Advances in Water Resources, 109, 94–105, https://doi.org/10.1016/j.advwatres.2017.09.008, 2017.
	- McKinney, W.: Data Structures for Statistical Computing in Python, in: Proceedings of the 9th Python in Science Conference, edited by van der Walt, S. and Millman, J., pp. 51 – 56, 2010.
- 535 Niemeyer, K. E., Smith, A. M., and Katz, D. S.: The Challenge and Promise of Software Citation for Credit, Identification, Discovery, and Reuse, Journal of Data and Information Quality (JDIQ), 7, 16, https://doi.org/10.1145/2968452, 2016.
	- O'Callaghan, J. F. and Mark, D. M.: The extraction of drainage networks from digital elevation data, Computer Vision, Graphics, and Image Processing, 28, 323 – 344, https://doi.org/10.1016/s0734-189x(84)80011-0, 1984.

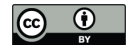

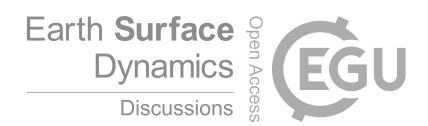

Pan, X., Yan, E., Wang, Q., and Hua, W.: Assessing the impact of software on science: A bootstrapped learning of software entities in full-text 540 papers, Journal of Informetrics, 9, 860–871, https://doi.org/10.1016/j.joi.2015.07.012, 2015.

Peckham, S. D., Hutton, E. W. H., and Norris, B.: A component-based approach to integrated modeling in the geosciences The design of CSDMS, Computers and Geosciences, 53, 3 – 12, https://doi.org/10.1016/j.cageo.2012.04.002, 2013.

Pérez, F. and Granger, B. E.: IPython: A System for Interactive Scientific Computing, Computing in Science Engineering, 9, 21–29, https://doi.org/10.1109/mcse.2007.53, 2007.

- 545 Perron, J. T.: Numerical methods for nonlinear hillslope transport laws, Journal of Geophysical Research, 116, 23 13, https://doi.org/10.1029/2010jf001801, 2011.
	- Perron, J. T. and Royden, L.: An integral approach to bedrock river profile analysis, Earth Surface Processes and Landforms, 38, 570–576, https://doi.org/10.1002/esp.3302, 2012.
- Polakow, D. A. and Dunne, T. T.: Modelling fire-return interval T: stochasticity and censoring in the two-parameter Weibull model, Ecological 550 Modelling, 121, 79–102, https://doi.org/10.1016/s0304-3800(99)00074-5, 1999.
- Prabhu, P., Zhang, Y., Ghosh, S., August, D. I., Huang, J., Beard, S., Kim, H., Oh, T., Jablin, T. B., Johnson, N. P., Zoufaly, M., Raman, A., Liu, F., and Walker, D.: A survey of the practice of computational science, 2011 International Conference for High Performance Computing, Networking, Storage and Analysis (SC), p. 1, https://doi.org/10.1145/2063348.2063374, 2011.
- Quinn, P., Beven, K., Chevallier, P., and Planchon, O.: The prediction of hillslope flow paths for distributed hydrological modelling using 555 digital terrain models, Hydrological Processes, 5, 59–79, https://doi.org/10.1002/hyp.3360050106, 1991.
- Rengers, F. K., McGuire, L. A., Kean, J. W., Staley, D. M., and Hobley, D. E. J.: Model simulations of flood and debris flow timing in steep catchments after wildfire, Water Resources Research, 52, 6041 – 6061, https://doi.org/10.1002/2015wr018176, 2016.

Rocklin, M.: Dask: Parallel Computation with Blocked algorithms and Task Scheduling, in: Proceedings of the 14th Python in Science Conference, edited by Huff, K. and Bergstra, J., pp. 130 – 136, 2015.

- 560 Schlesinger, S., Crosbie, R. E., Gagné, R. E., Innis, G. S., Lalwani, C. S., Loch, J., Sylvester, R. J., Wright, R. D., Kheir, N., and Bartos, D.: Terminology for model credibility, Simulation, 32, 103–104, https://doi.org/10.1177/003754977903200304, 1979.
	- Seabold, S. and Perktold, J.: statsmodels: Econometric and statistical modeling with python, in: 9th Python in Science Conference, 2010.
	- Shelef, E. and Hilley, G. E.: Impact of flow routing on catchment area calculations, slope estimates, and numerical simulations of landscape development, Journal of Geophysical Research-Earth Surface, 118, 2105 – 2123, https://doi.org/10.1002/jgrf.20127, 2013.
- 565 Shobe, C. M., Tucker, G. E., and Barnhart, K. R.: The SPACE 1.0 model: a Landlab component for 2-D calculation of sediment transport, bedrock erosion, and landscape evolution, Geoscientific Model Development, 10, 4577 – 4604, https://doi.org/10.5194/gmd-10-4577- 2017, 2017.

Singer, M. B., Michaelides, K., and Hobley, D. E. J.: STORM 1.0: a simple, flexible, and parsimonious stochastic rainfall generator for simulating climate and climate change, Geoscientific Model Development, 11, 3713–3726, https://doi.org/10.5194/gmd-11-3713-2018,

- 570 2018.
	- Strauch, R., Istanbulluoglu, E., Nudurupati, S. S., Bandaragoda, C., Gasparini, N. M., and Tucker, G. E.: A hydroclimatological approach to predicting regional landslide probability using Landlab, Earth Surface Dynamics, 6, 49–75, https://doi.org/10.5194/esurf-6-49-2018, 2018.

Tarboton, D. G.: A new method for the determination of flow directions and upslope areas in grid digital elevation models, Water Resources 575 Research, 33, 309–319, https://doi.org/10.1029/96wr03137, 1997.

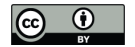

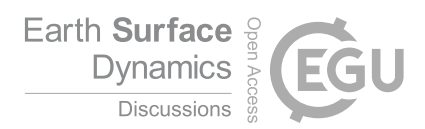

- The Turing Way Community, Arnold, B., Bowler, L., Gibson, S., Herterich, P., Higman, R., Krystalli, A., Morley, A., O'Reilly, M., and Whitaker, K.: The Turing Way: A Handbook for Reproducible Data Science, https://doi.org/10.5281/zenodo.3233986, https://doi.org/10. 5281/zenodo.3233986, This work was supported by The UKRI Strategic Priorities Fund under the EPSRC Grant EP/T001569/1, particularly the "Tools, Practices and Systems" theme within that grant, and by The Alan Turing Institute under the EPSRC grant EP/N510129/1., 580 2019.
- 
- Tucker, G. E., Catani, F., Rinaldo, A., and Bras, R. L.: Statistical analysis of drainage density from digital terrain data, Geomorphology, 36, 187–202, https://doi.org/10.1016/s0169-555x(00)00056-8, 2001a.
- Tucker, G. E., Lancaster, S. T., Gasparini, N. M., and Bras, R. L.: The Channel-Hillslope Integrated Landscape Development Model (CHILD), in: Landscape Erosion and Evolution Modeling, pp. 349—388, Springer US, Boston, MA, USA, 2001b.
- 585 Tucker, G. E., Lancaster, S. T., Gasparini, N. M., Bras, R. L., and Rybarczyk, S. M.: An object-oriented framework for distributed hydrologic and geomorphic modeling using triangulated irregular networks, Computers & Geosciences, 27, 959–973, https://doi.org/10.1016/s0098- 3004(00)00134-5, 2001c.
	- Virtanen, P., Gommers, R., Oliphant, T. E., Haberland, M., Reddy, T., Cournapeau, D., Burovski, E., Peterson, P., Weckesser, W., Bright, J., van der Walt, S. J., Brett, M., Wilson, J., Jarrod Millman, K., Mayorov, N., Nelson, A. R. J., Jones, E., Kern, R., Larson, E., Carey, C.,
- Polat, İ., Feng, Y., Moore, E. W., Vand erPlas, J., Laxalde, D., Perktold, J., Cimrman, R., Henriksen, I., Quintero, E. A., Harris, C. R., Archibald, A. M., Ribeiro, A. H., Pedregosa, F., van Mulbregt, P., and Contributors, S. . .: SciPy 1.0–Fundamental Algorithms for Scientific Computing in Python, arXiv e-prints, arXiv:1907.10121, 2019.
	- Whitaker, J., Khrulev, C., Huard, D., Paulik, C., Hoyer, S., Filipe, Pastewka, L., Mohr, A., Marquardt, C., Couwenberg, B., Taves, M., Whitaker, J., Cuntz, M., Bohnet, M., Brett, M., Hetland, R., Korenčiak, M., barronh, Onu, K., Helmus, J. J., Hamman, J., Barna, A.,
- 595 fredrik 1, Koziol, B., Kluyver, T., May, R., Smrekar, J., Barker, C., Gohlke, C., and Kinoshita, B. P.: Unidata/netcdf4-python: Version 1.5.3 release, https://doi.org/10.5281/zenodo.3516272, https://doi.org/10.5281/zenodo.3516272, 2019.
	- Wickert, A. D.: Open-source modular solutions for flexural isostasy: gFlex v1.0, Geoscientific Model Development, 9, 997-1017, https://doi.org/10.5194/gmd-9-997-2016, 2016.
- Willgoose, G. R., Bras, R. L., and Rodriguez-Iturbe, I.: A coupled channel network growth and hillslope evolution model, 1, Theory, Water 600 Resources Research, 27, 1671–1684, 1991.
- Wilson, G., Aruliah, D. A., Brown, C. T., Hong, N. P. C., Davis, M., Guy, R. T., Haddock, S. H. D., Huff, K. D., Mitchell, I. M., Plumbley, M. D., Waugh, B., White, E. P., and Wilson, P.: Best Practices for Scientific Computing, PLoS Biology, 12, e1001 745, https://doi.org/10.1371/journal.pbio.1001745, 2014.
- Wilson, G., Bryan, J., Cranston, K., Kitzes, J., Nederbragt, L., and Teal, T. K.: Good enough practices in scientific computing, PLOS 605 Computational Biology, 13, e1005 510, https://doi.org/10.1371/journal.pcbi.1005510, 2017.
	- Wobus, C., Whipple, K., Kirby, E., Snyder, N., Johnson, J., Spyropolou, K., Crosby, B., and Sheehan, D.: Tectonics from topography: Procedures, promise, and pitfalls, GSA Special Papers, pp. 55–74 – 74, https://doi.org/10.1130/2006.2398(04), 2006.
		- Zhou, X., Istanbulluoglu, E., and Vivoni, E. R.: Modeling the ecohydrological role of aspect-controlled radiation on tree-grass-shrub coexistence in a semiarid climate, Water Resources Research, 49, 2872–2895, https://doi.org/10.1002/wrcr.20259, 2013.

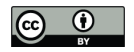

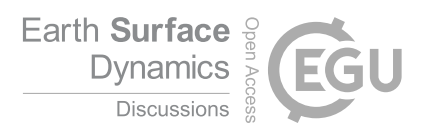

# Table 3. New components added since Landlab v1.0

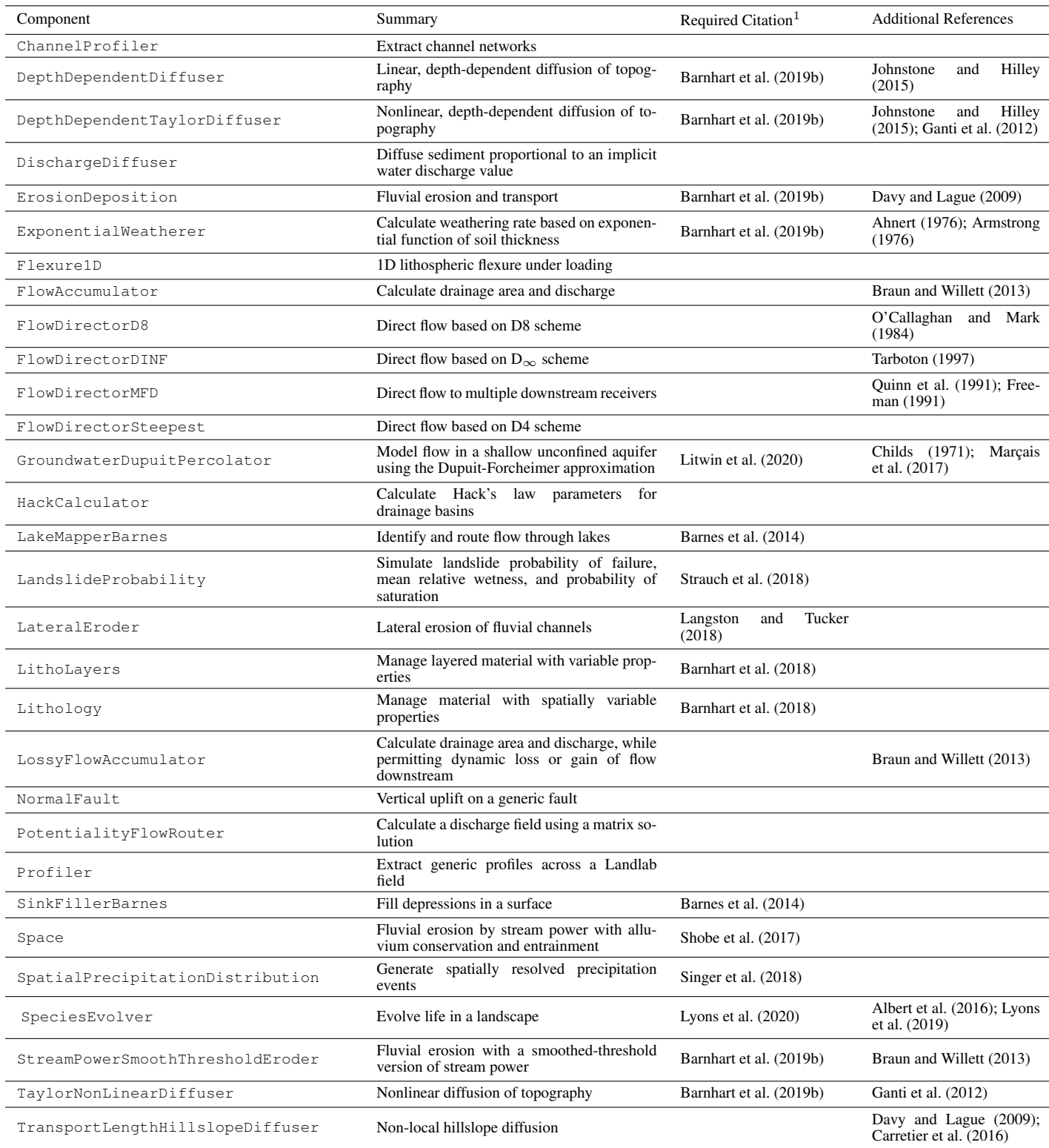

1. In addition to Hobley et al. (2017) and this contribution 23

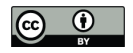

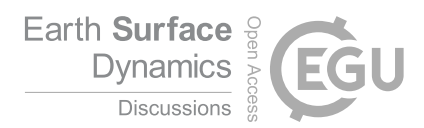

Table 4. Landlab components in v1.0 (after Hobley et al. (2017), their Table 5)

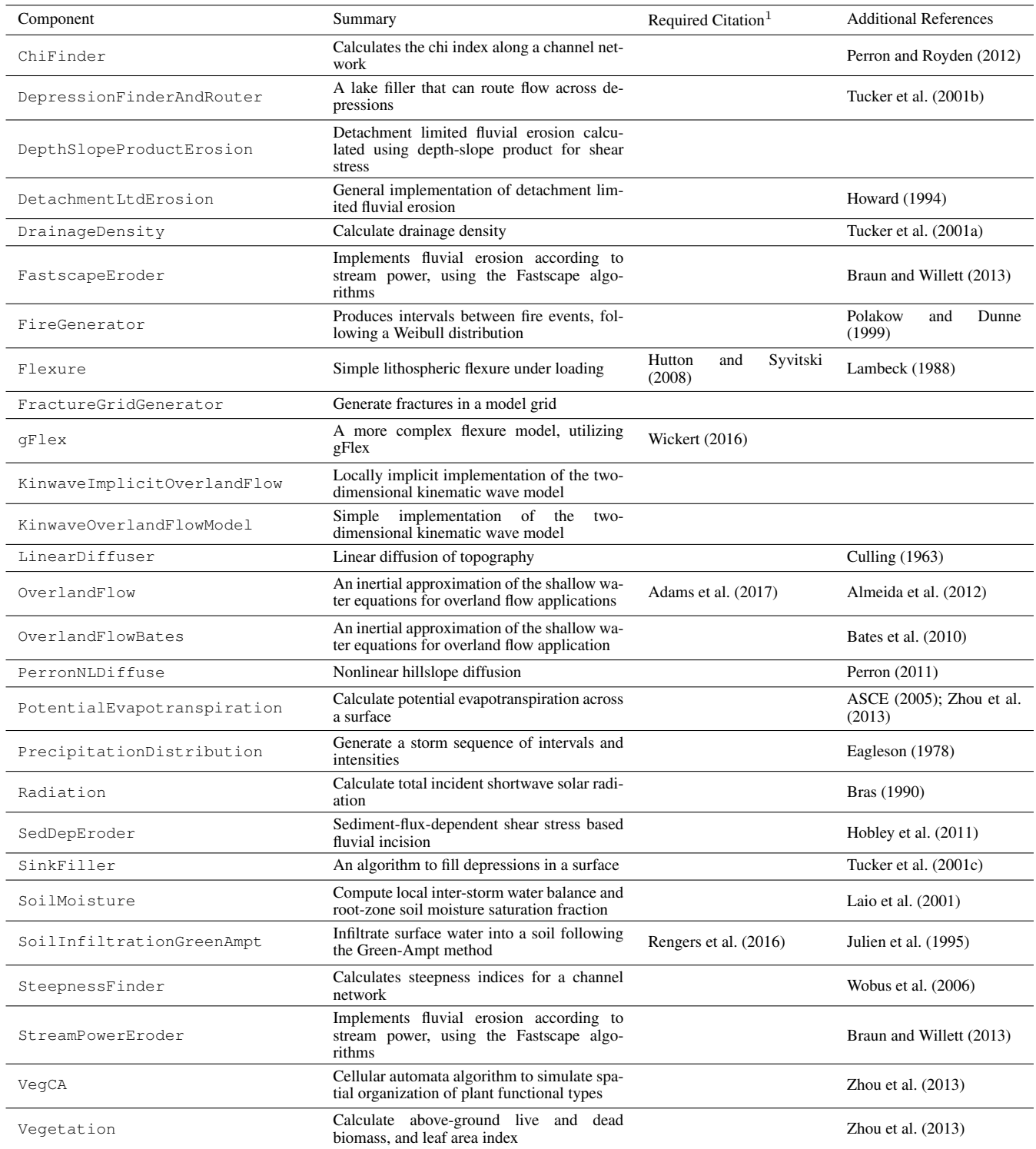

1. In addition to Hobley et al. (2017) and this contribution.

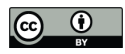

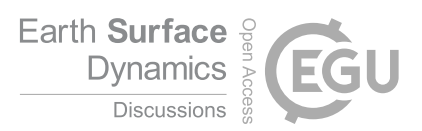

# Table 5. Dependencies and Citations

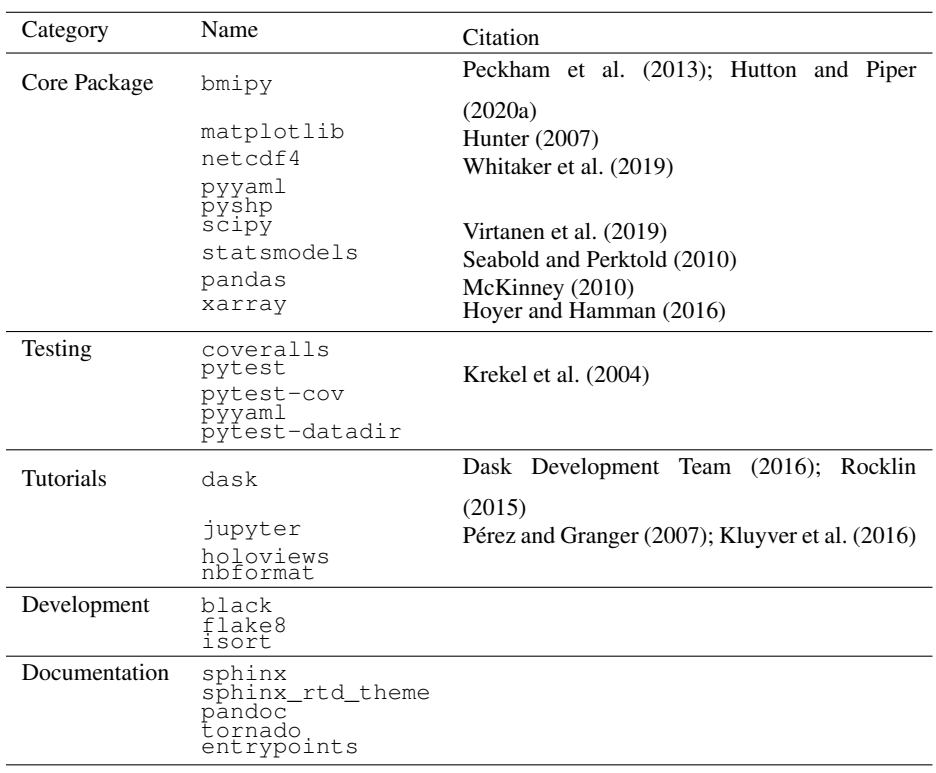

# Table 6. Boundary Condition Flag Changes

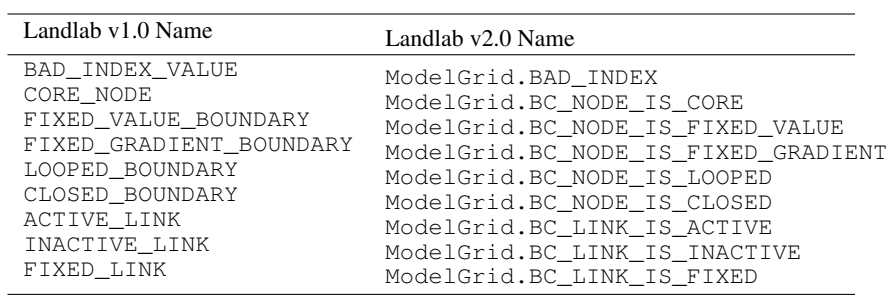